## 學習歷程檔案系統

收訖明細確認操作

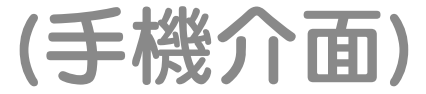

## 確認收訖明細

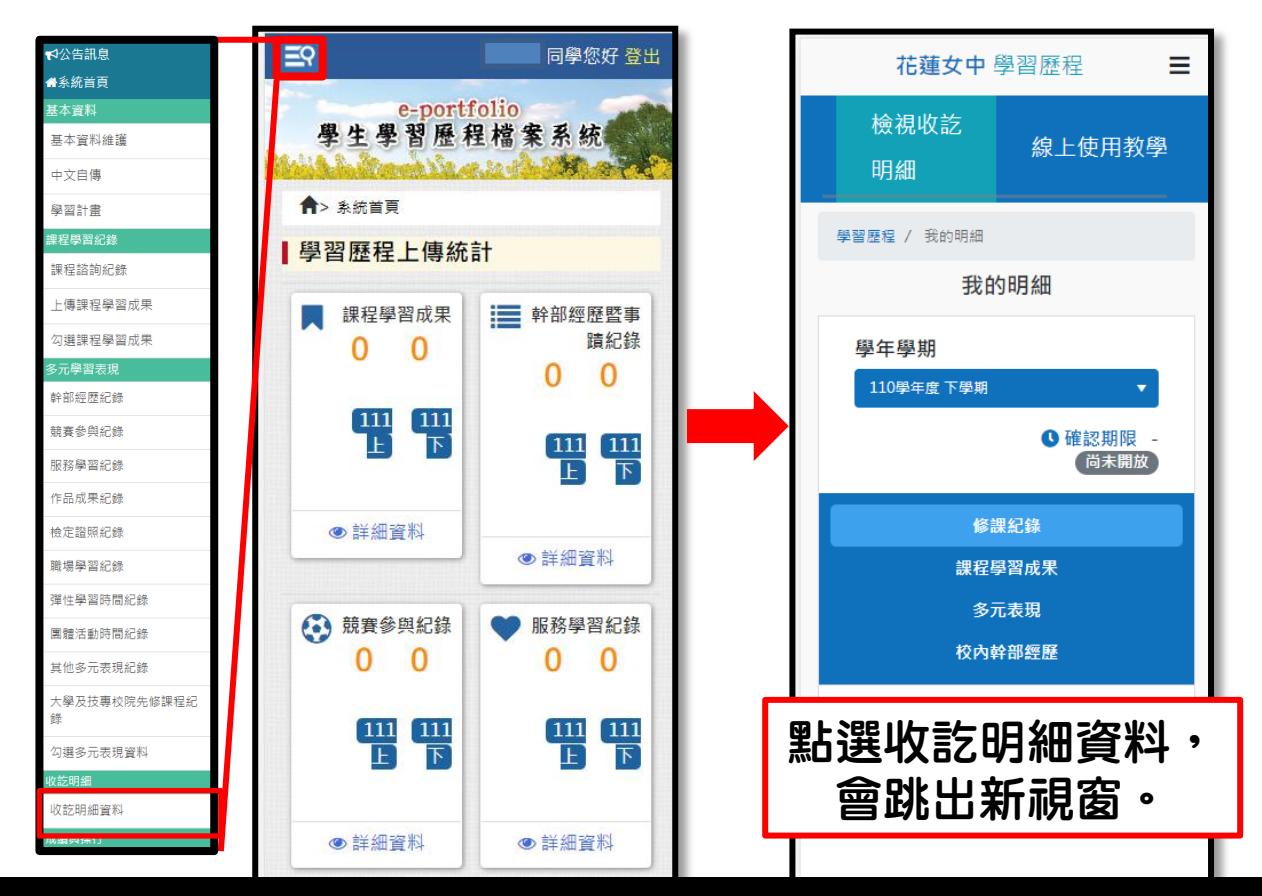

## 確認收訖明細

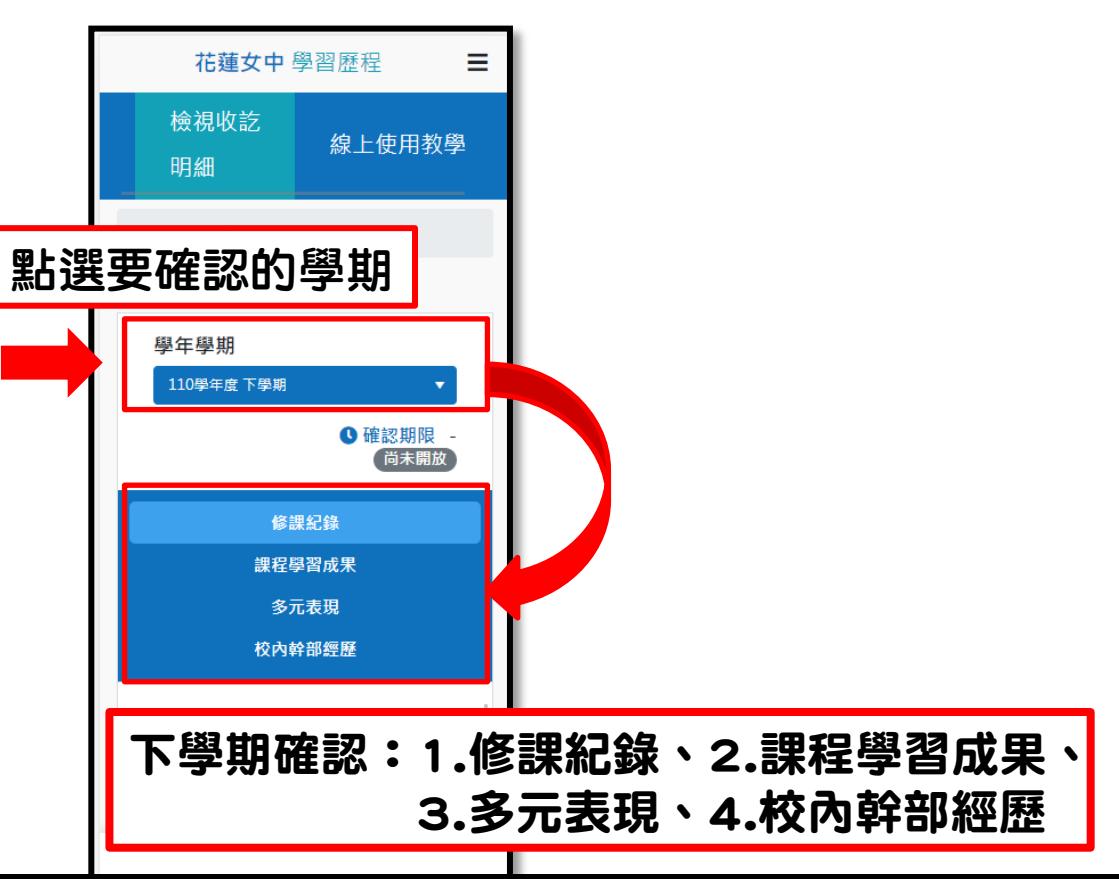

## 確認收訖明細

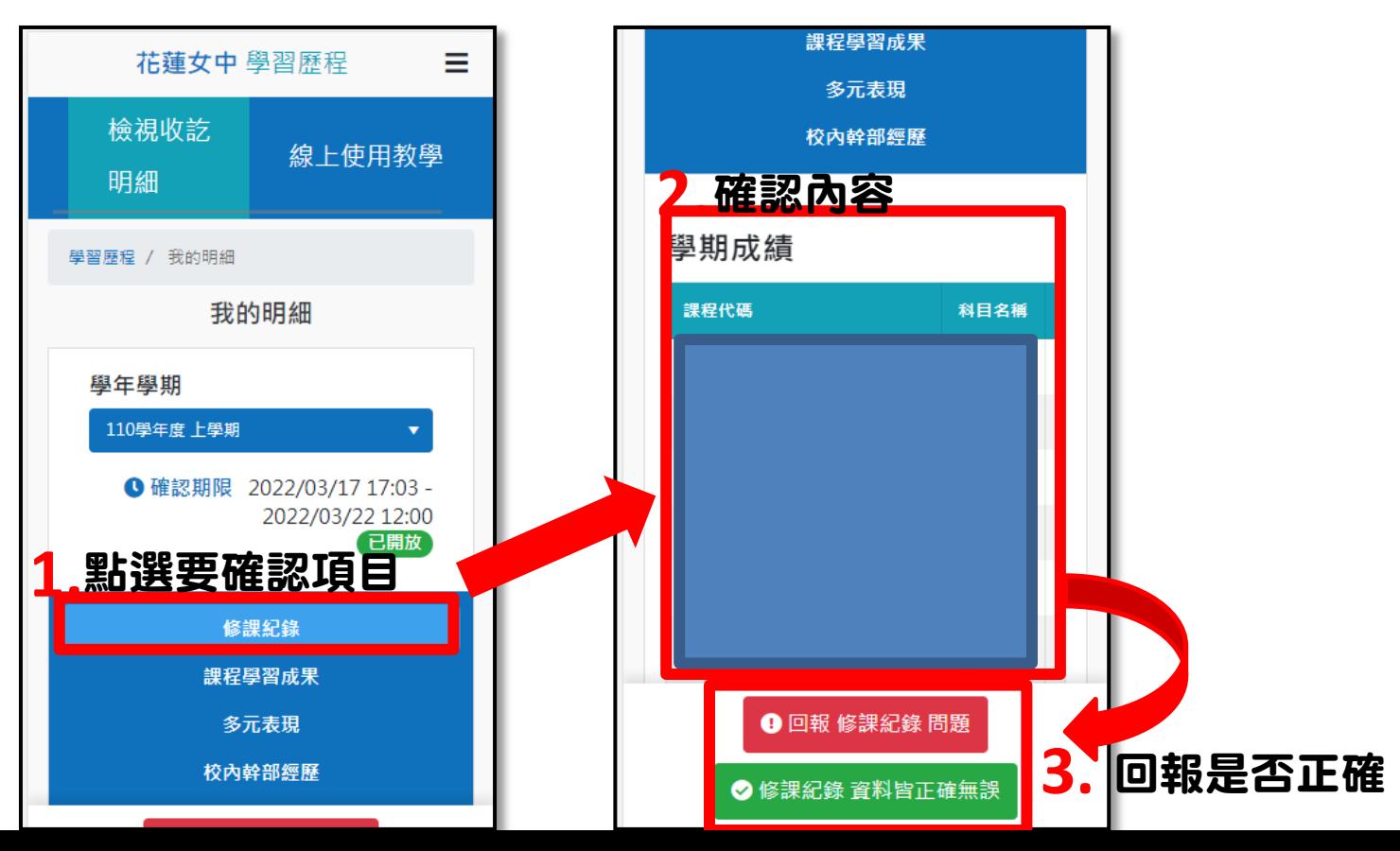